# *METAHEURÍSTICAS PARAMETRIZADAS PARALELAS APLICADAS A UN PROBLEMA DE OPTIMIZACIÓN DE COSTES EN LA EXPLOTACIÓN DE RECURSOS HÍDRICOS*

*José Matías Cutillas Lozano*

*Murcia, 15 de septiembre de 2011*

#### 1. Motivación

- 2. El problema de optimización de costes
- 3. Metaheurísticas parametrizadas
	- Esquema unificado parametrizado
	- Esquema unificado parametrizado paralelo
	- Modelado y autooptimización
- 4. Experimentos
- 5. Conclusiones
- La explotación de recursos hídricos conlleva un coste en el consumo de energía eléctrica para realizar bombeos de agua.
- Existen una serie de restricciones técnicas que se deben cumplir.
- Nuestro objetivo es aplicar un algoritmo que permita optimizar el coste eléctrico respetando las restricciones.
- Se pretende mejorar un problema inicial real resuelto mediante algoritmos genéticos.
- El espacio de posibles soluciones es muy grande y los métodos exhaustivos no son aplicables aquí.
- En nuestro trabajo se han utilizado técnicas metaheurísticas.

# Metaheurísticas parametrizadas

- Se realizan experimentos con varios parámetros y funciones para adaptar una metaheurística a nuestro problema.
- Se experimenta con varias metaheurísticas para obtener una que sea buena para nuestro problema.
- Utilizamos un esquema unificado parametrizado de metaheurísticas:
	- diferentes valores de los parámetros proporcionan diferentes metaheurísticas o combinación/hibridación de éstas.

#### Metaheurísticas parametrizadas paralelas

- Se requieren muchos experimentos para seleccionar una metaheurística satisfactoria y adaptarla al problema.
- Se resolverán un gran número de problemas de optimización.
- Utilizamos un esquema unificado parametrizado paralelo de metaheurísticas:
	- Se paralelizan a la vez las diferentes metaheurísticas obtenidas del esquema parametrizado, con los parámetros paralelos para la optimización del tiempo de ejecución.
- Queremos establecer el número de hilos óptimo (que proporciona menor tiempo de ejecución) para cada método de la metaheurística.
- Se realizan experimentos variando el número de hilos de ejecución y los parámetros de cada función, correlacionando ambas variables.
- Se pretende utilizar estas correlaciones para autoseleccionar el número de hilos óptimo de cada función.

Nuestro sistema hídrico está formado por un conjunto de bombas *B* de extracción de agua funcionando en unos determinados rangos horarios diarios *R.* Así se constituye el individuo *y* se estructura en forma de vector de tamaño B·R. El conjunto de individuos es la población según nomenclatura de algoritmos evolutivos.

Podemos ver todas la variables que forman nuestro problema en el siguiente ejemplo:

 *Bombas: 5 Rangos Horarios: 3 Volumen total acumulado diario (m3): 10000 (+10000) Caudal total mínimo (m3/h): 200 Caudales (m3/h): 258 142 243 247 277 Tarifas (€/(Kw h)): 0.168 0.112 0.056 Potencias (Kw): 103 154 314 132 234*

 *Conductividad máxima permitida (μS/cm): 2500 Conductividades (μS/cm): 1484 1923 1157 1588 2861 Volúmenes máximos concedidos diarios (m3): 9245 6721 7455 2274 6462 Profundidades nivel dinámico (m): 152 186 170 270 173 Profundidades nivel dinámico máximas (m): 290 262 260 349 271 (+3) Estatus pozos: 1 1 1 1 1*

 *Individuo ejemplo (tamaño B. R): 0 1 1 0 1 0 1 1 0 1 1 1 1 1 0*

El problema consiste en: obtener el individuo que opere de manera óptima de acuerdo a cierto criterio respetando todas las restricciones del sistema.

Se ha utilizado la siguiente función objetivo como criterio de optimización:

$$
\mathbf{C}_{\mathbf{e}} = \sum_{i=1}^{R} \sum_{j=1}^{B} T_i \cdot P_j \cdot N_i \cdot x_{ij}
$$

donde C<sub>e</sub> es el coste de energía eléctrica consumida por la combinación de bombas seleccionada, *Ti* es la tarifa energética en el rango horario *i*, *Ni* es el número de horas de funcionamiento de las bombas durante todo el rango horario *i*, *Pj* es la potencia eléctrica consumida por la bomba *j* y  $x_{ij}$  es la variable binaria de valor 1 para bomba encendida y 0 para bomba apagada.

#### El problema de optimización de costes

La anterior función de bondad está sujeta a las siguientes restricciones:

• *R1. Satisfacción de la demanda:*

$$
H \cdot \sum_{i=1}^R \sum_{j=1}^B Q_{ij} \cdot x_{ij} = V_{dT}
$$

• *R2. Mantenimiento del caudal mínimo para cada tramo horario:*

$$
\sum_{j=1}^B Q_j \cdot x_j \ge Q_{\min.}
$$

• *R3. Cumplimiento de los volúmenes máximos de explotación de cada pozo j:*

$$
\forall j, \quad \frac{24}{R} \cdot Q_j \sum_{i=1}^R x_{ij} \leq V_{conc.kj}
$$

#### El problema de optimización de costes

• *R4. Mantenimiento de la conductividad media por debajo del límite para cada tramo horario:*

$$
\frac{\sum_{j=1}^B Q_j \cdot \sigma_j \cdot x_j}{\sum_{j=1}^B Q_j \cdot x_j} \leq \sigma_{\text{lim.}}
$$

• *R5. Cumplimiento de profundidades máximas de niveles dinámicos.*

donde  $Q_{ii}$  es el caudal extraído del pozo *j* en el intervalo horario *i*,  $V_{dT}$ es el volumen diario total demandado, *H* es el nº de horas de cada intervalo, *Qj* es el caudal extraído del pozo *j*, *Qmin.* es el caudal mínimo total en tubería para cada tramo horario, <sup>σ</sup>*<sup>j</sup>* es la conductividad de cada pozo y <sup>σ</sup>*lim* es la conductividad límite de la mezcla de aguas.

- Obtener una herramienta para aplicar y adaptar metaheurísticas de forma eficiente a nuestro problema de optimización de costes.
- Utilizamos para ello un esquema unificado parametrizado experimentando con las siguientes metaheurísticas: Algoritmos Genéticos, GRASP, Scatter Search y sus combinaciones/hibridaciones.
- Mejorar los tiempos de ejecución aplicando un esquema unificado parametrizado en memoria compartida basado en OpenMP, con funciones parametrizadas paralelas.
- Modelar el sistema correlacionando el número de hilos óptimo como función de los parámetros de cada método.

```
Inicializar (S, ParamIni)
mientras (NO CondiciondeFin(S, ParamCondFin))
         SS = Seleccionar (S, ParamSel)
         \left|\sin\left(\left|SS\right| > 1\right) SSI = Combinar (SS, ParamCom)
         sino SS1 = SS
         SS2 = Mejorar (SS1, ParamMej)
         S = Incluir (SS2, ParamInc)
```
finmientras

- Facilita trabajar con diferentes metaheurísticas reutilizando funciones
- El uso de parámetros facilita el trabajo con diferentes metaheurísticas/hibridación/combinación seleccionando diferentes valores de parámetros en las funciones
- ParamInic = (NEIIni, PEMIni, IMEIni, NEFIni)
- ParamSel = (NEMSel, NEPSel)
- ParamCom = (NMMCom, NMPCom, NPPCom)
- ParamMej = (PEBMej, IMBMej, PEMMej, IMMMej)
- ParamInc = (NEMInc)
- ParamCondFin = (NMFin, NIRFin)

# Metaheurísticas

- Metaheurísticas puras: GRASP (GR), Algoritmos Genéticos (GA), Scatter Search (SS)
- Combinaciones: GRASP+GA, GRASP+SS, GA+SS, GRASP+GA+SS

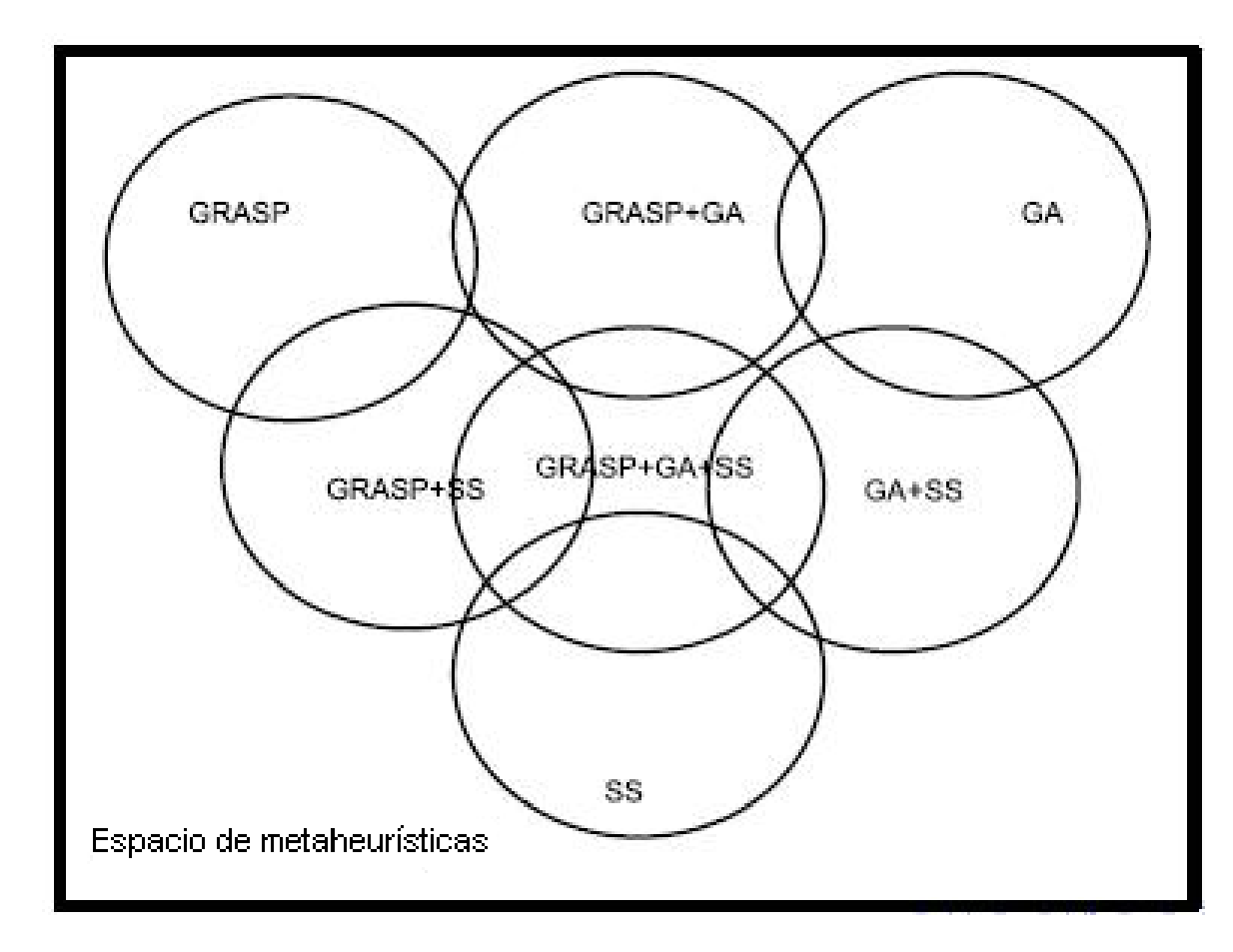

Inicializar (S, ParamIni, ThreadsIni)

mientras (NO CondiciondeFin(S, ParamCondFin))

SS = Seleccionar (S, ParamSel) si (|SS| > 1) SS1 = Combinar (SS, ParamCom, ThreadsCom)  $sino$  SS1 = SS SS2 = Mejorar (SS1, ParamMej, ThreadsMej) S = Incluir (SS2, ParamInc, ThreadsInc) finmientras

- ThreadsIni = (ThreadsIni, Threads1Ini, Threads2Ini)
- ThreadsMej = (Threads1Mej,Threads2Mej,Threads1Mut,Threads2Mut)

#### Esquema parametrizado paralelo

- Paralelización independiente de las funciones, con parámetros de paralelismo (número de threads) de cada función.
- Dos niveles de paralelismo. Se puede ajustar el paralelismo cambiando el número de hilos de cada nivel.
- Identificamos funciones con el mismo esquema paralelo:

Paralelismo de un nivel

omp\_set\_num\_threads ( threads-un-nivel )

#pragma omp parallel for

bucle en elementos

tratar elementos

p. ej.: GenerarConjuntoInicial (dentro de Inicializar), Combinar

• Se persigue reducir el tiempo de ejecución.

Paralelismo de dos niveles (anidado)

omp\_set\_num\_threads ( threads-primer-nivel ) #pragma omp parallel for bucle en elementos

segundo-nivel ( threads-primer-nivel )

segundo-nivel ( threads-primer-nivel ) :

omp set num threads (threads-segundo-nivel (threads-primer-nivel)) #pragma omp parallel for

bucle en elementos

tratar elementos

p. ej.: Mejorar

• En este caso no se persigue reducir el tiempo de ejecución, sino mejorar la función de bondad mediante busqueda y mejora locales.

# Sistemas computacionales

- *Ben-Arabí* (Centro de Supercomputación de Murcia):
	- *Ben*: HP Integrity Superdome SX2000 con 128 cores con procesador Intel Itanium-2 dual-core Montvale.
	- *Arabí*: cluster de 102 nodos, cada uno con 8 cores con procesador Intel Xeon Quad-Core L5450 (se usa un nodo).
- Computador *Saturno* del Grupo de Computación Científica y Programación Paralela de la Universidad de Murcia, con 24 cores estructurados en cuatro nodos NUMA idénticos con 8183 MB de memoria compartida y tres niveles de memoria caché: L1 (32 KB), L2 (256 KB) y L3 (12 MB).

# Parámetros

• Parámetros de las metaheurísticas y combinaciones de metaheurísticas utilizados en los experimentos:

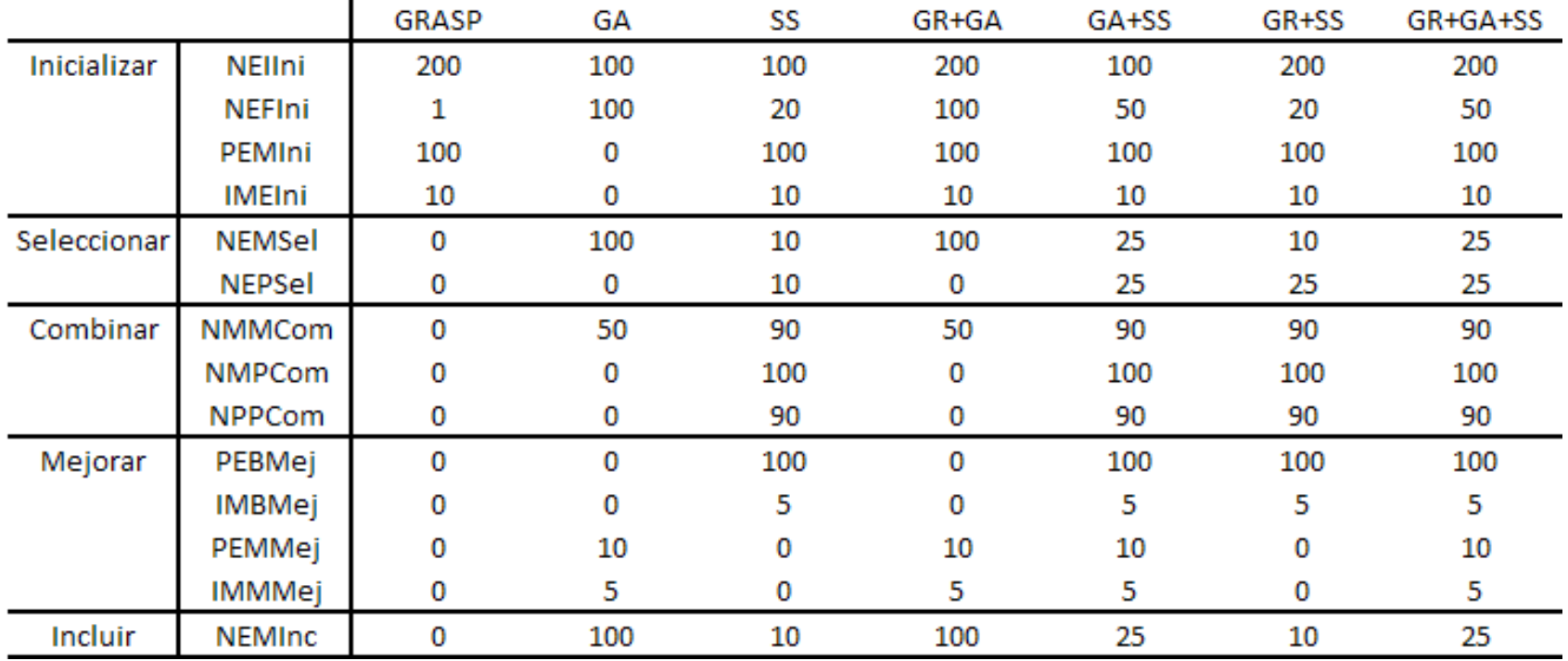

# Experimentos secuenciales

• Se mejoran los resultados obtenidos inicialmente con algoritmos genéticos: Función de bondad para las metaheurísticas y combinaciones estudiadas y varios tamaños de problema

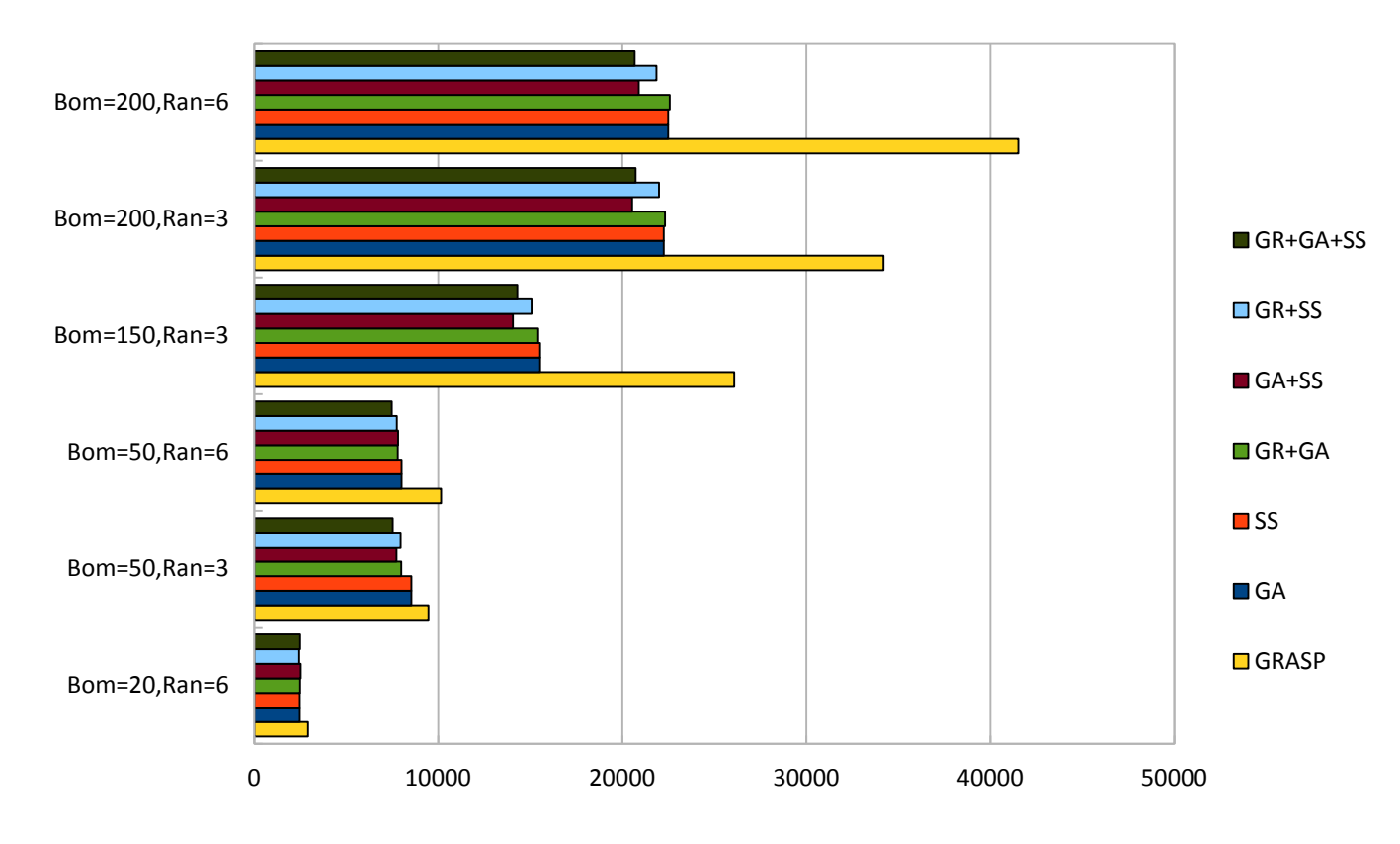

# Experimentos secuenciales

Valores de coste óptimos obtenidos por las diferentes metaheurísticas en sucesivas iteraciones, para el problema con 50 bombas y 6 franjas horarias

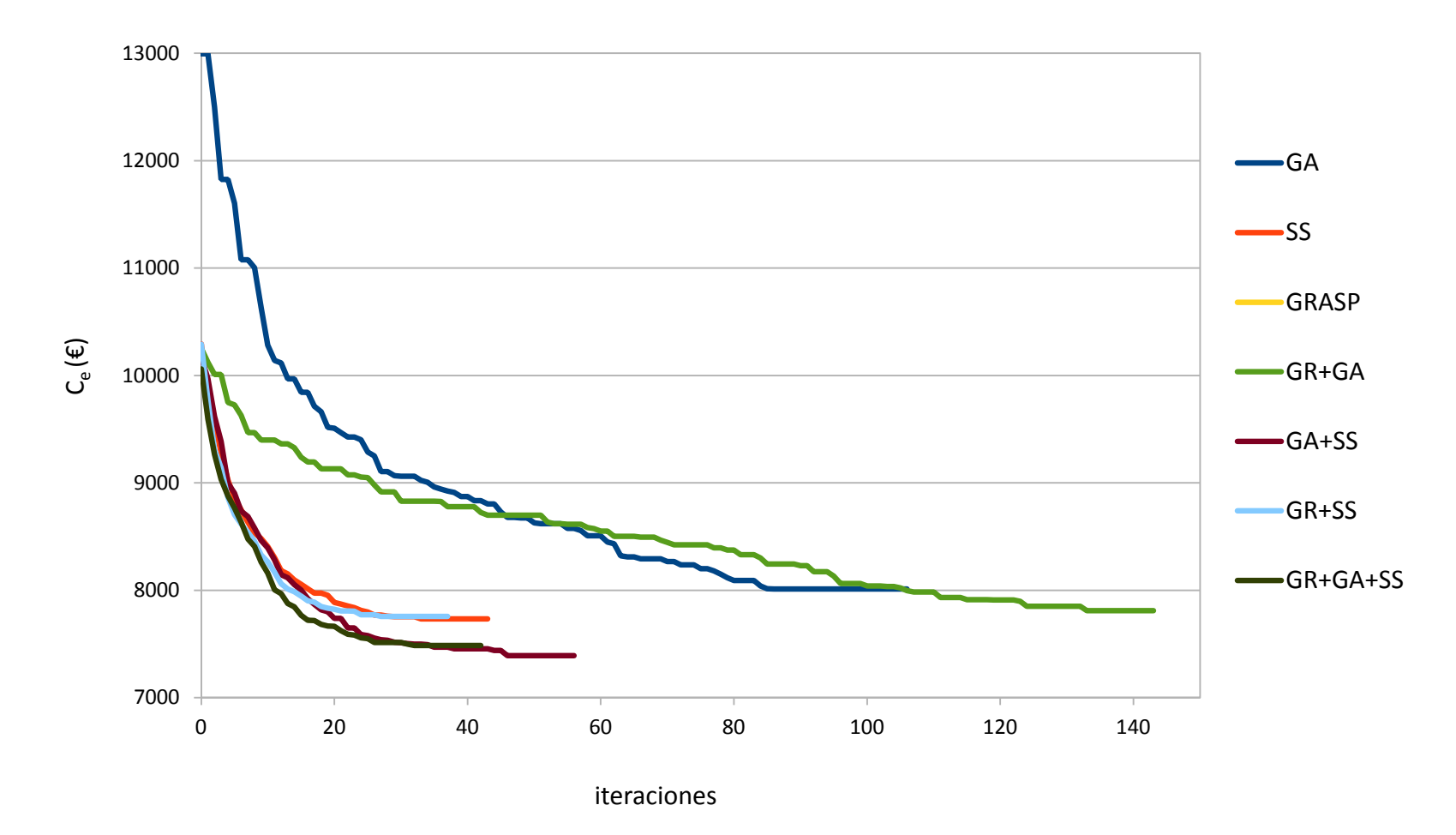

- Se analiza el paralelismo de la metaheurística en su conjunto.
- Valores de los parámetros para la metaheurística considerada en los experimentos (salvo que se especifiquen otros ):

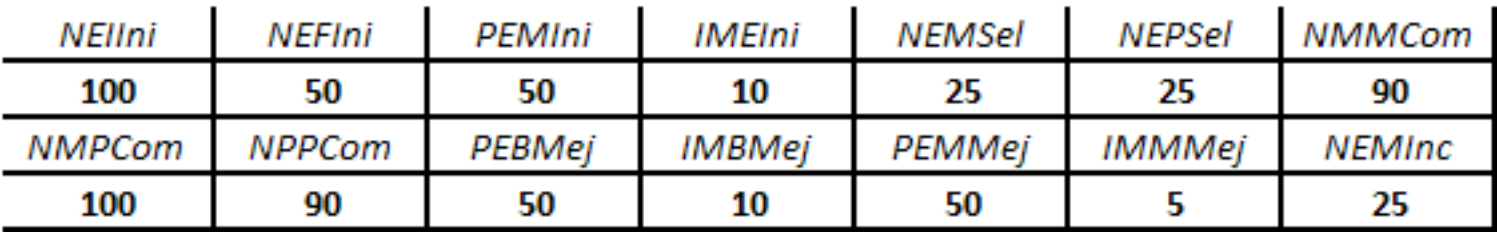

# Experimentos con paralelismo global

- Speedup para cada metaheurística lanzando distinto número de hilos (*Ben*).
	- Problema: *B*=50, *R*=6.

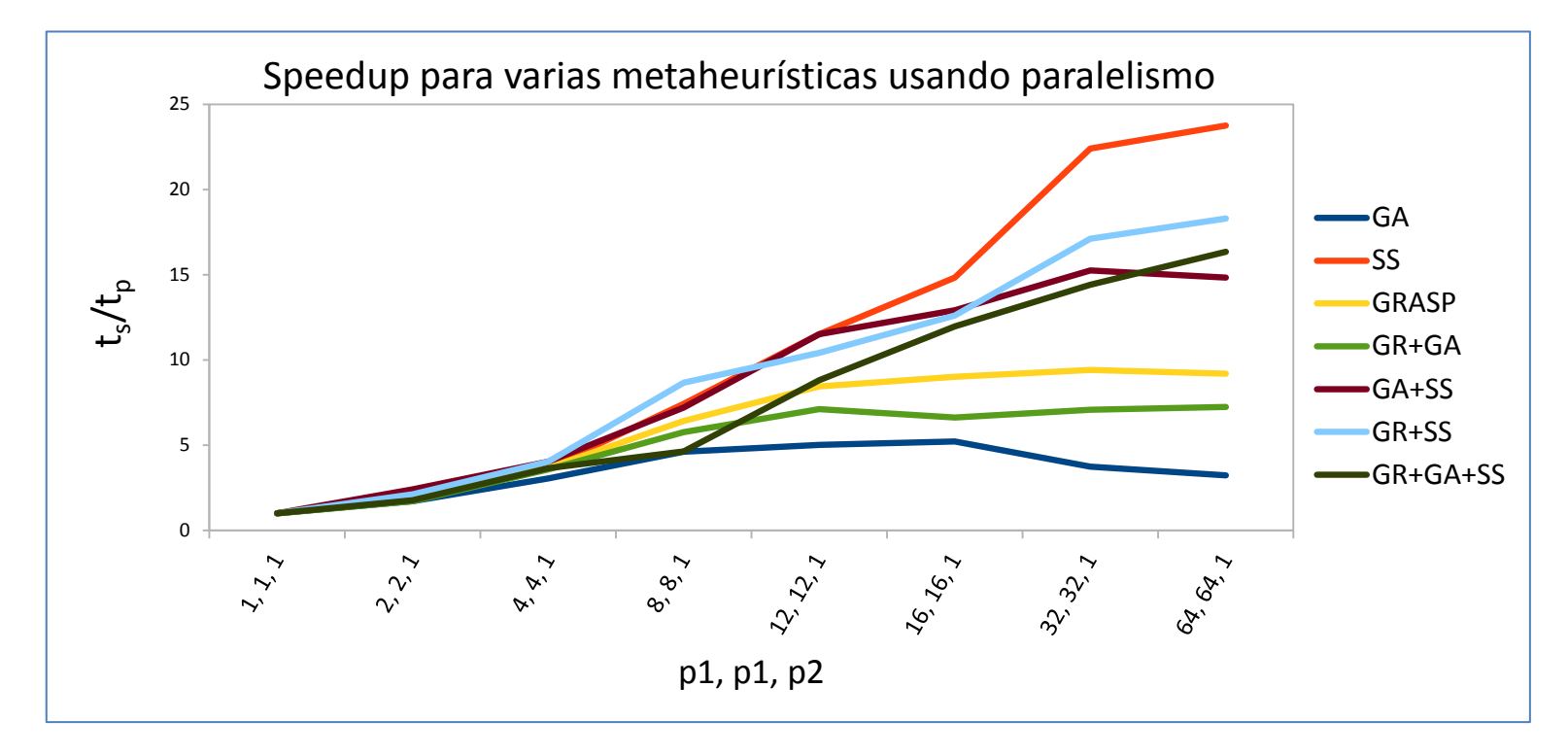

- Se mejora el tiempo secuencial:
	- GA, GR+GA, GA+SS y GRASP: máximo speedup en 16 a 32 hilos,
	- SS, GR+SS y GR+GA+SS: máximo speedup por encima de 64 hilos.

# Experimentos con paralelismo global

- Función de bondad para cada metaheurística lanzando distinto número de hilos de segundo nivel (*Ben*).
	- Problema: *B*=50, *R*=6.

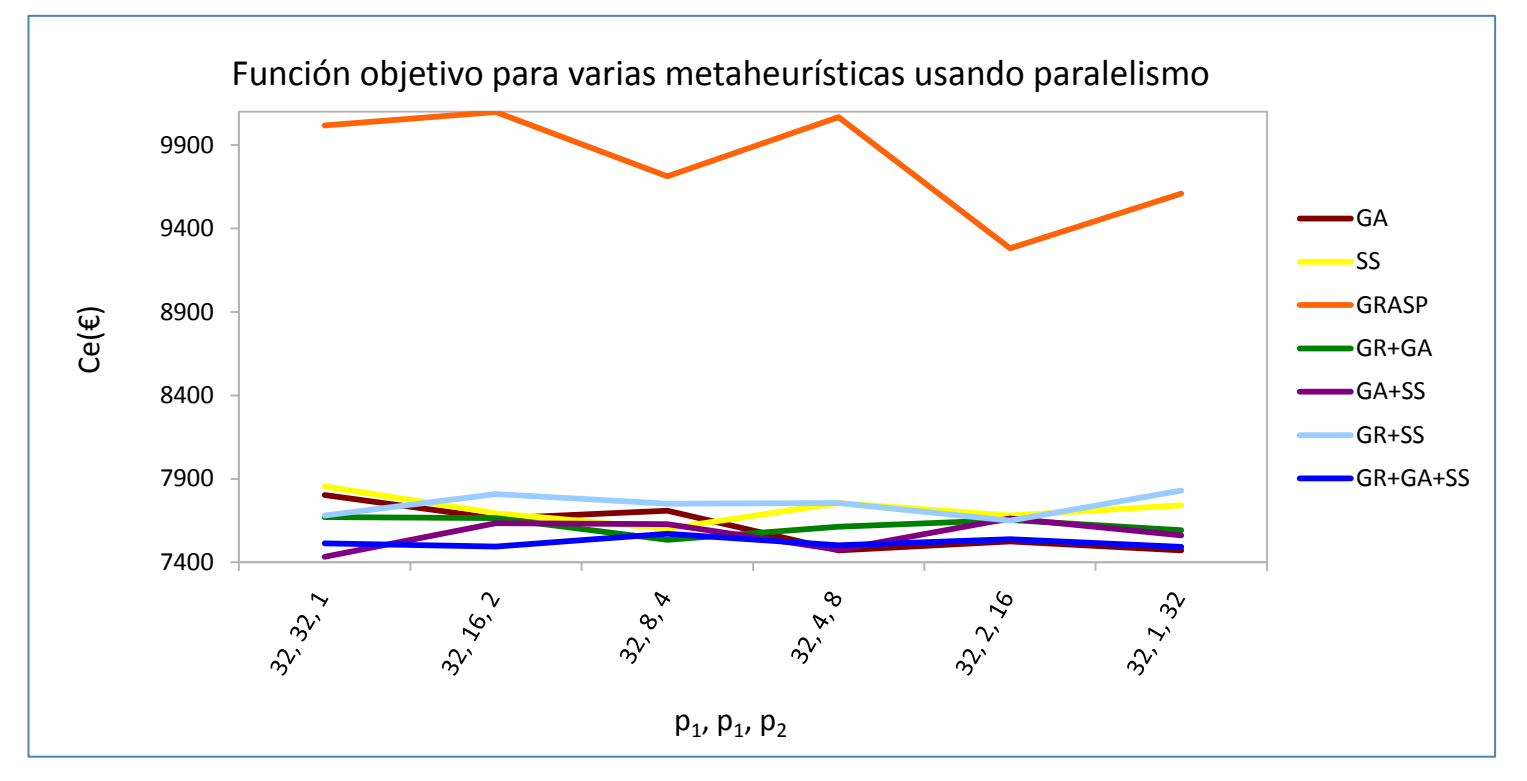

La mejora en la función objetivo es pequeña en todas las metaheurísticas respecto a los experimentos secuenciales

# Experimentos paralelos. Paralelismo de un nivel

Speedup para varios tamaños de población inicial para la función *GenerarConjuntoInicial*

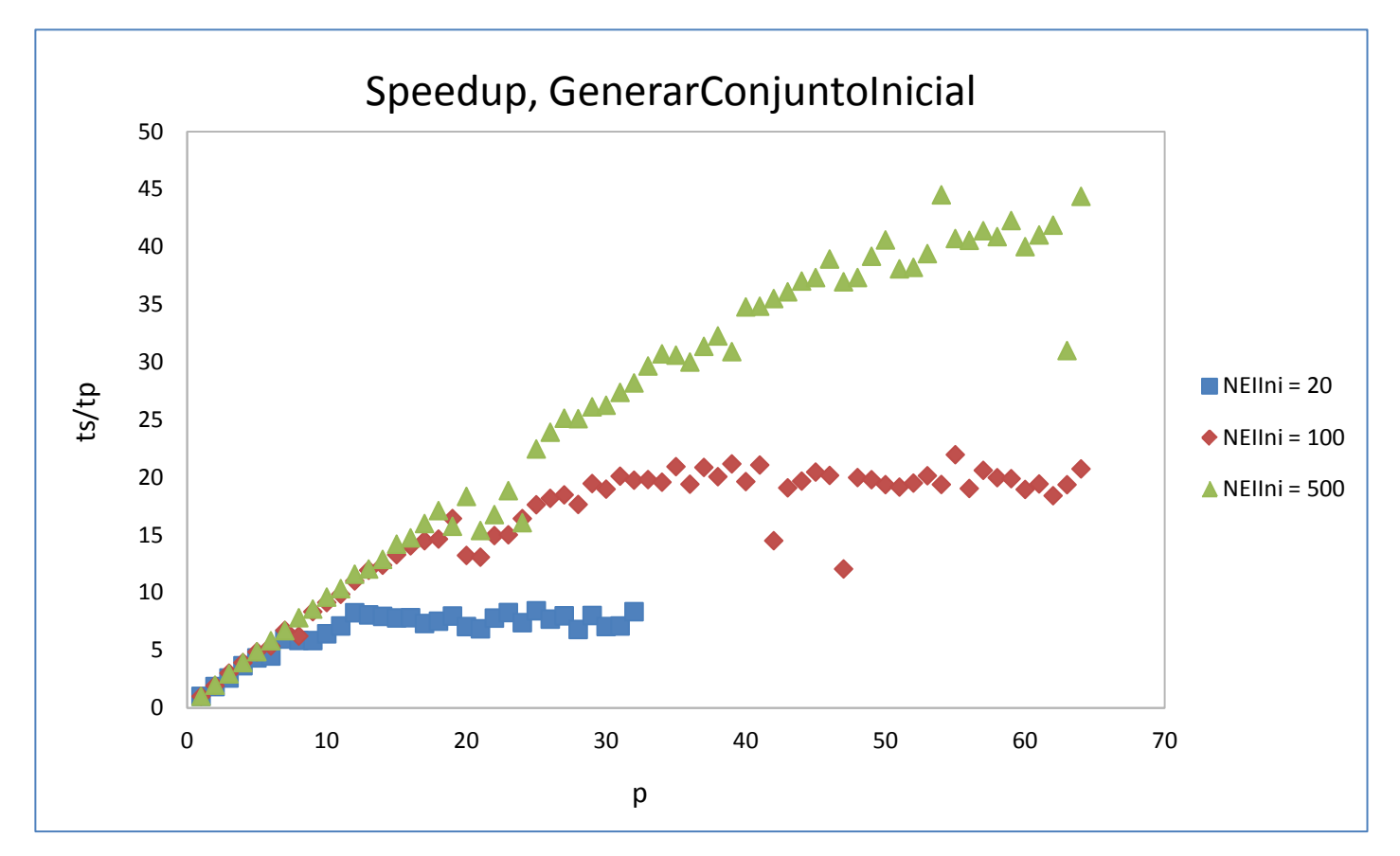

El número de hilos óptimo depende del tamaño inicial del conjunto *NEIIni*

# Experimentos paralelos. Paralelismo de un nivel

#### Paralelismo de un nivel (*Ben*):

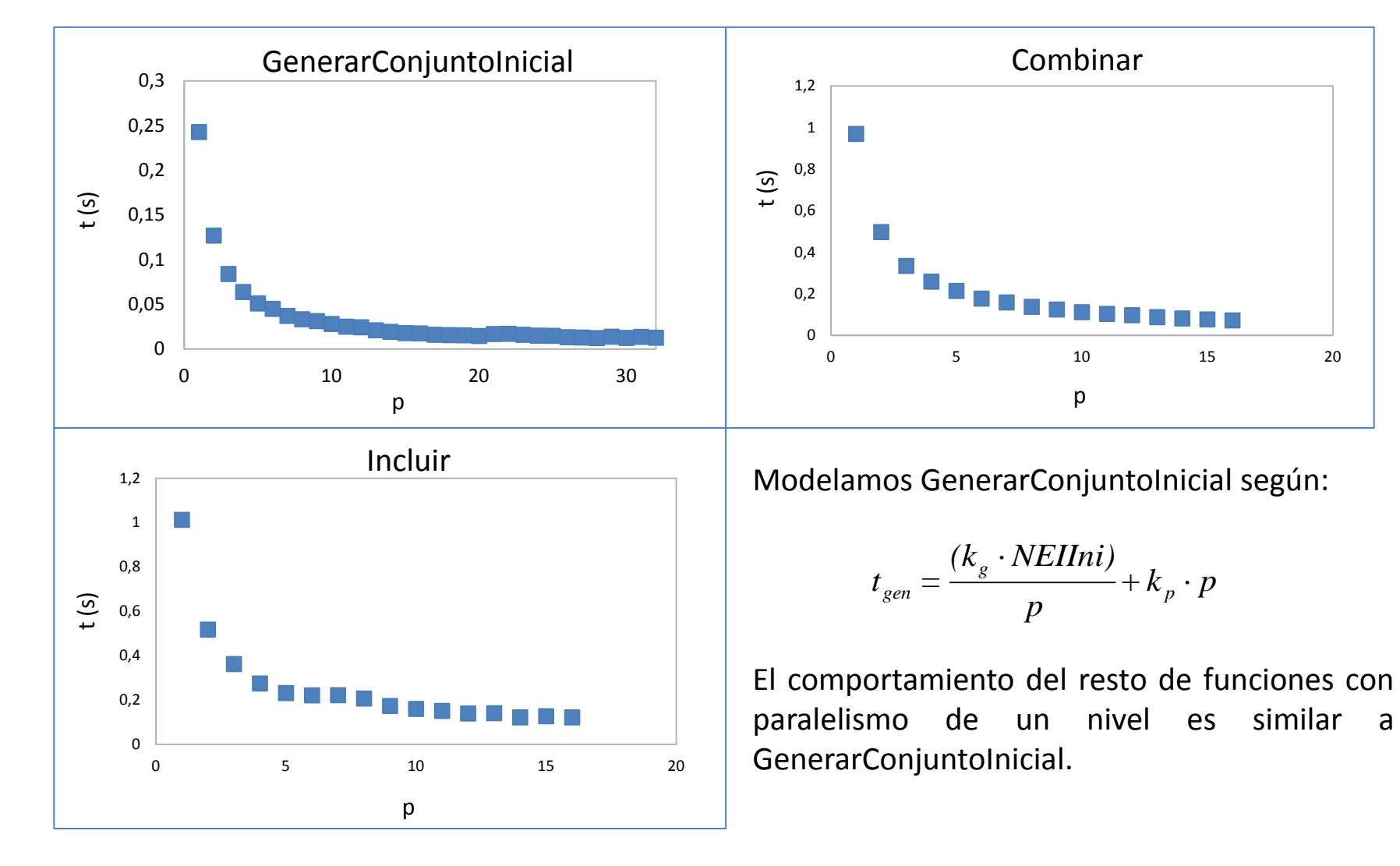

# Experimentos paralelos. Paralelismo de un nivel

#### Speedup para varios tamaños de *NEIIni* en GenerarConjuntoInicial (*Ben*):

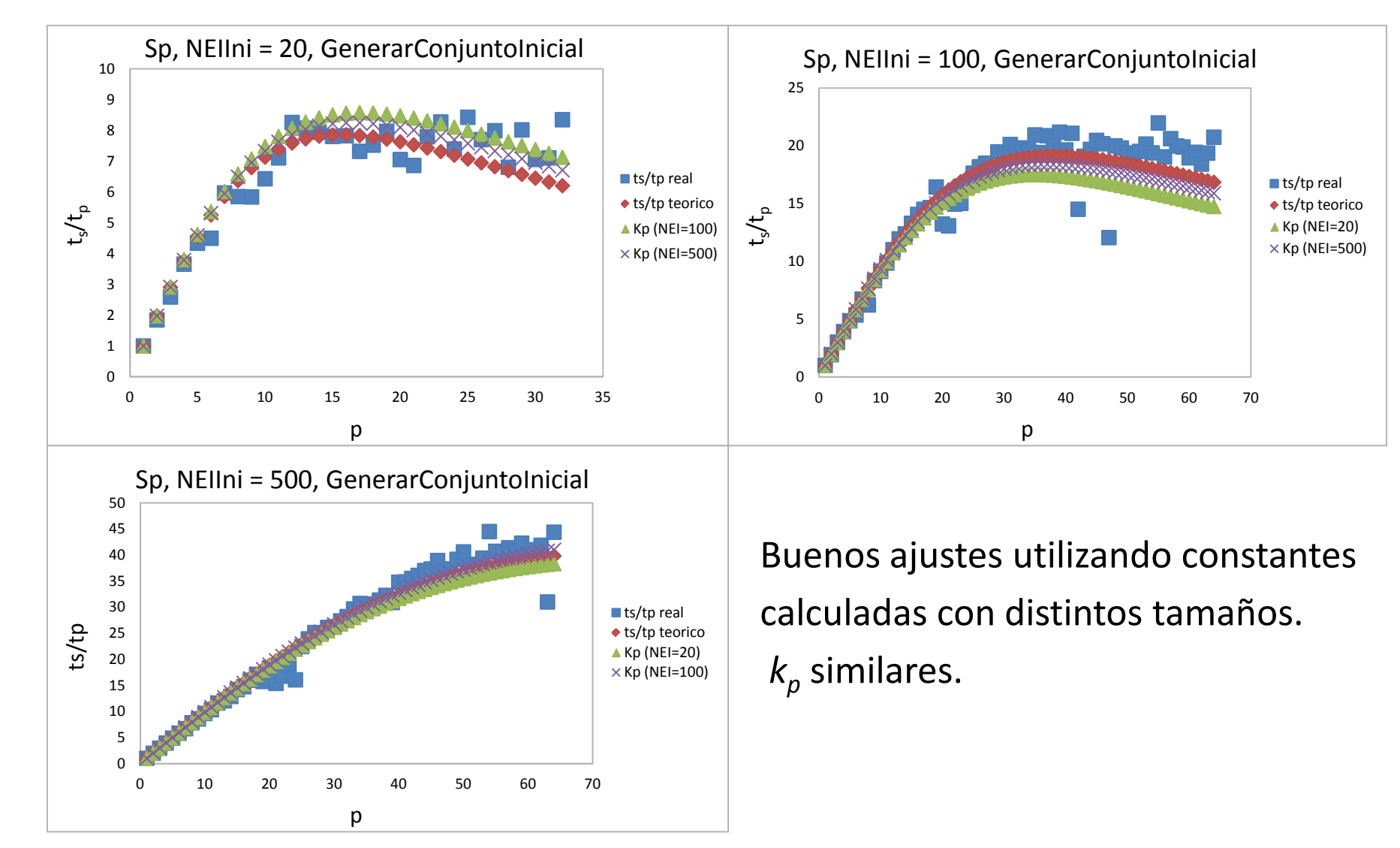

# Paralelismo de un nivel. Modelado.

Obtenemos los valores de las constantes  $k_g$  y  $k_p$  que determinan la ecuación del modelo:

$$
t_{gen} = k_g \cdot NEIIni \qquad ; \ \ k_g = 2.38 \cdot 10^{-3} \text{ s. (de la pte. de } t_{gen} \text{ vs. } NEIIni)
$$

$$
k_{p} = \frac{\sum_{i=1}^{n} (p_{i} \cdot t_{gen,i} - k_{g} \cdot NEIIni)}{\sum_{i=1}^{n} p_{i}^{2}}
$$

; del ajuste para varios *NEIIni*:

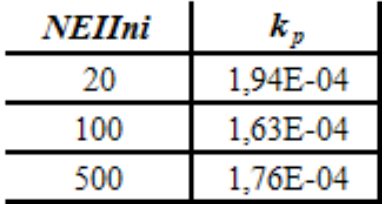

Podemos hacer una media de las constantes  $k_p$ , lo que nos permite calcular el nº de hilos óptimo para cada tamaño inicial:

$$
p_{opt.} = \sqrt{\frac{k_g}{k_p} \cdot NEIIni}
$$

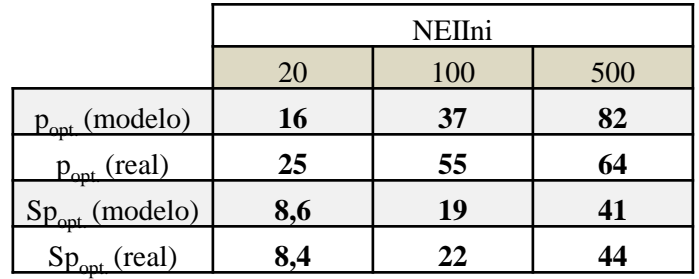

 Los valores óptimos de speedup alcanzados se ajustan bastante a los reales, a pesar de que el número de hilos modelado se diferencia moderadamente del real.

# Experimentos paralelos. Paralelismo de dos niveles

#### • Paralelismo de dos niveles para *MejorarElementos* (*Ben*):

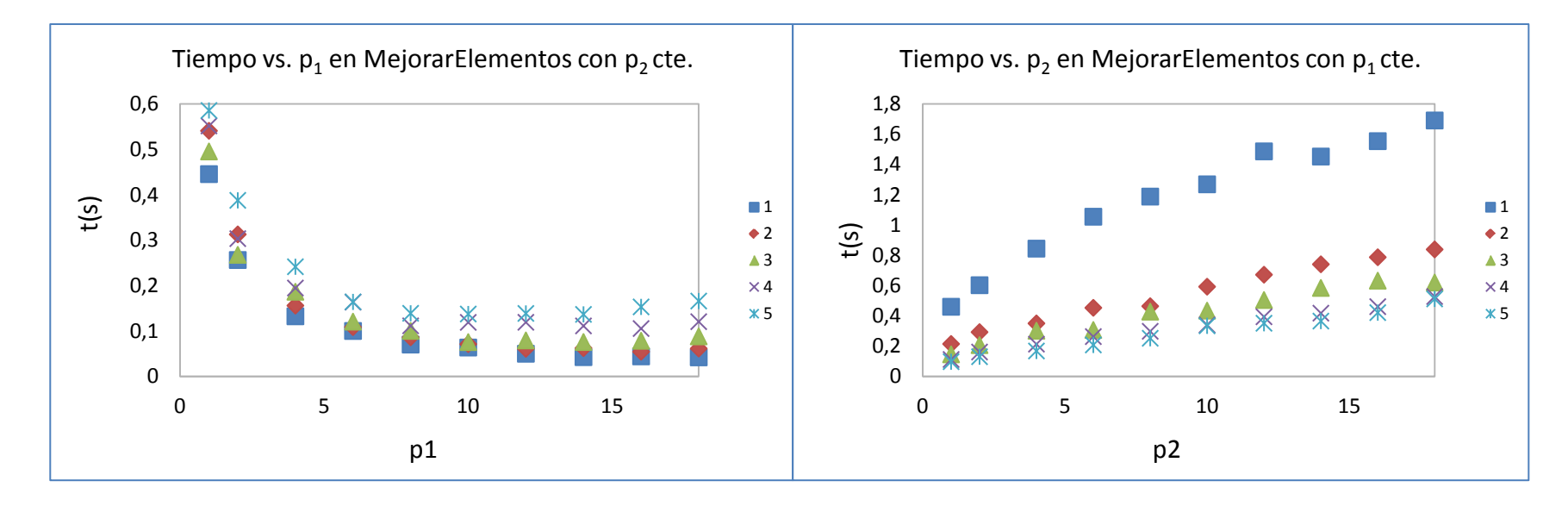

- Idéntico comportamiento en la función *Mutar*.
- El paralelismo anidado no mejora el tiempo de ejecución: sólo contribuye a la búsqueda y mejora en el vecindario de individuos
- Modelamos MejorarElementos según:

$$
t_{mej} = \frac{k_m \cdot \frac{NEIIni \cdot PEMIni \cdot IMEIni}{100}}{p_1} + k_{p,1} \cdot p_1 + k_{p,2} \cdot p_2
$$

# Experimentos paralelos. Modelado

• Calculamos las constantes que definen el modelo para la función *MejorarElementos*:

$$
k_{m} = \frac{\sum_{i=1}^{n} \left( \frac{NEIlni_{i} \cdot PEMIni_{i} \cdot IMEIni_{i}}{100} \cdot t_{mej,i} \right)}{\sum_{i=1}^{n} \left( \frac{NEIlni_{i} \cdot PEMIni_{i} \cdot IMEIni_{i}}{100} \right)^{2}}
$$
con  $k_{m} = 9,10 \cdot 10^{-4}$  s. A partir del ajuste

$$
k_{p,1} = \frac{\sum_{i=1}^{n} p_{2,i} \cdot t_{mej,i} - \sum_{i=1}^{n} k_m \cdot \frac{NEIIni_i \cdot PEMIni_i \cdot IMEIni_i}{100 \cdot p_{1,i}} \cdot p_{2,i} - k_{p,2} \cdot \sum_{i=1}^{n} p_{2,i}^2}{\sum_{i=1}^{n} p_{1,i} \cdot p_{2,i}}
$$

$$
k_{p,2} = \frac{\sum_{i=1}^{n} p_{i,i}^{2} \cdot \left( \sum_{i=1}^{n} p_{2,i} \cdot t_{mej,i} - \sum_{i=1}^{n} k_{m} \cdot \frac{NEIIni_{i} \cdot PEMIni_{i} \cdot IMEIni_{i}}{100 \cdot p_{1,i}} \cdot p_{2,i} \right)}{\sum_{i=1}^{n} p_{i,i}^{2} \cdot \sum_{i=1}^{n} p_{2,i}^{2} - \left( \sum_{i=1}^{n} p_{1,i} \cdot p_{2,i} \right)^{2} - \frac{\sum_{i=1}^{n} p_{1,i} \cdot p_{2,i} \cdot \left( \sum_{i=1}^{n} p_{1,i} \cdot t_{mej,i} - \sum_{i=1}^{n} k_{m} \cdot \frac{NEIIni_{i} \cdot PEMIni_{i} \cdot IMEIni_{i}}{100} \right)}{100}
$$
\n
$$
= \frac{\sum_{i=1}^{n} p_{1,i}^{2} \cdot \sum_{i=1}^{n} p_{2,i}^{2} \cdot \left( \sum_{i=1}^{n} p_{1,i} \cdot p_{2,i} \right)^{2}}{\sum_{i=1}^{n} p_{2,i}^{2} \cdot \left( \sum_{i=1}^{n} p_{1,i} \cdot p_{2,i} \right)^{2}}
$$

Valores de  $k_{p,1}$  y  $k_{p,2}$  a partir del ajuste:

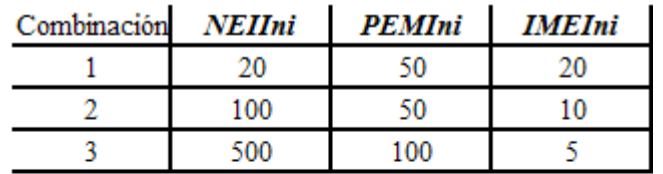

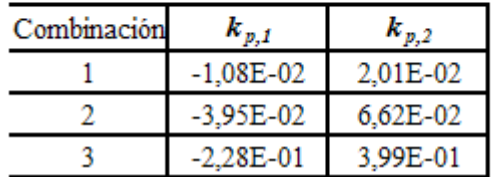

# Paralelismo de dos niveles. Modelado

• Comparativa de tiempos de ejecución real y teórico a partir de los ajustes para varias combinaciones de parámetros en la función *MejorarElementos* (Ben):

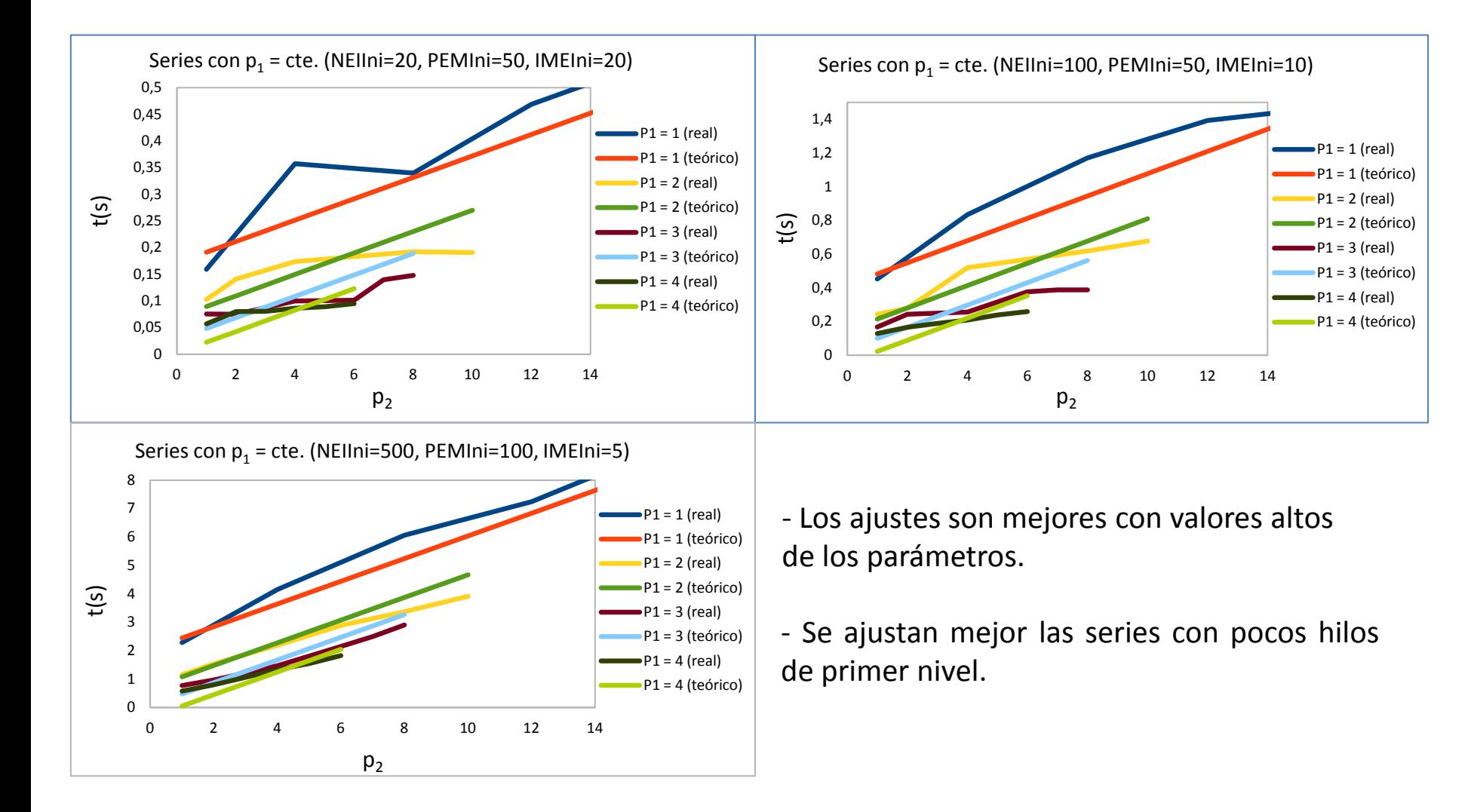

# **Conclusiones**

- Aplicación satisfactoria de un esquema unificado parametrizado de metaheurísticas a nuestro problema de optimización de costes en la explotación de recursos hídricos.
- Los mejores resultados secuenciales, en cuanto a función de bondad, se obtienen con la combinación de metaheurísticas GA+SS y GR+GA +SS, mejorándose los resultados iniciales con algoritmos genéticos.
- Aplicación de un esquema unificado parametrizado en memoria compartida. Se han obtenido versiones paralelas de las metaheurísticas mejorándose el tiempo de ejecución respecto al secuencial.
- Se ha demostrado la dependencia del número de hilos con los parámetros de la metaheurística. Se han modelado algunas funciones representativas del sistema obteniéndose resultados satisfactorios, optimizando el esquema paralelo.
- A partir del conjunto de parámetros establecido se podrán diseñar hiperheurísticas para obtener la mejor combinación de parámetros para el problema (mejor metaheurística).
- Diseño de un mecanismo de selección automática del número óptimo de hilos en cada función del esquema paralelo, utilizando para ello los modelos teóricos del capítulo 4, y obteniendo el esquema metaheurístico parametrizado paralelo con autooptimización.
- Extensión del esquema parametrizado de memoria compartida a paso de mensajes y GPUs.
- Desarrollo de una interfaz de usuario atractiva.
- Utilización del software desarrollado en un entorno real.

# Referencias

- [1] Alba, E.: Parallel Metaheuristics: A New Class of Algorithms. Wiley Interscience, 2005.
- [2] Almeida, F., Cuenca, J., Giménez, D., Llanes-Castro, A., Martínez-Gallar, J.P.: A framework for the application of metaheuristics to tasks-to-processors assignation problems. Journal of Supercomputing (published online, September 2009).
- [3] Almeida, F., Giménez, D., López-Espín, J.J.: A parameterised shared-memory scheme for parameterised metaheuristics. In: Proc. Int. Conf. CMMSE 2010. páginas, está en el laboratorio
- [4] Almeida, F., Giménez, D., López-Espín, J.J.: Comparación de metaheurísticas para la obtención de modelos de ecuaciones simultáneas. VII Congreso Español sobre Metaheurísticas, Algoritmos Evolutivos y Bioinspirados, Valencia, 7-10 septiembre 2010.
- [5] Almeida, F., Giménez, D., López-Espín, J.J.: Parameterized schemes of metaheuristics: basic ideas and applications. En revisión.
- [6] Cuenca, J., Giménez, D., López-Espín, J.J., Martínez-Gallar, J.P.: A proposal of metaheuristics to schedule independent tasks in heterogeneous memory-constrained systems. In: Proc. IEEE Int. Conf. on Cluster Computing. IEEE Computer Society, pp. 422–427 (2007).
- [7] Cuenca, J., Giménez, D.: Improving Metaheuristics for Mapping Independent Tasks into Heterogeneous Memory-Constrained Systems. ICCS (1), LNCS 5101, Springer, 2008, 5101, 236-245.
- [8] Cutillas, L.G.: Metaheurística aplicada a la optimización de los criterios de producción de aguas subterráneas. Proyecto Sondea. Proyecto Final de Carrera, Universidad de Alicante, 2008.
- [9] Dréo, J., Pétrowski, A., Siarry, P., Taillard, E.: Metaheuristics for Hard Optimization. Springer, 2005.
- [10] Glover, F., Kochenberger, G. A.: Handbook of Metaheuristics. Kluwer, 2003.
- [11] López-Espín, J.J., Giménez, D.: Genetic algorithms for simultaneous equation models. In: DCAI, pp. 215–224 (2008).
- [12] Raidl, G.R.: A unified view on hybrid metaheuristics. Hybrid Metaheuristics, Third International Workshop, LNCS 4030, 2006, 1-12.

# Muchas gracias por su atención